## **H3C S9500交换机灵活QinQ功能的配置**

## **一、组网需求**:

如下组网中,DSLAM上通过VLAN隔离每个用户,VLAN 1000~2999为普通上网业务 ,要求到达S9500后增加外层tag 10送BRAS处理。BTV业务由GSR通过vlan 3000送 到DSLAM,由DSLAM进行组播复制,把组播流复制到用户vlan。

这样要求S9500需要对g2/1/1端口进入的vlan为1000~2999的报文增加tag 10后通过vl an 10转发到BRAS。VLAN 3000进入的报文则不增加tag,可以在vlan 3000进行二层 组播报文转发。对这种要求95可以通过根据ACL规则对不同的vlan增加不同tag的方法 实现。

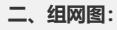

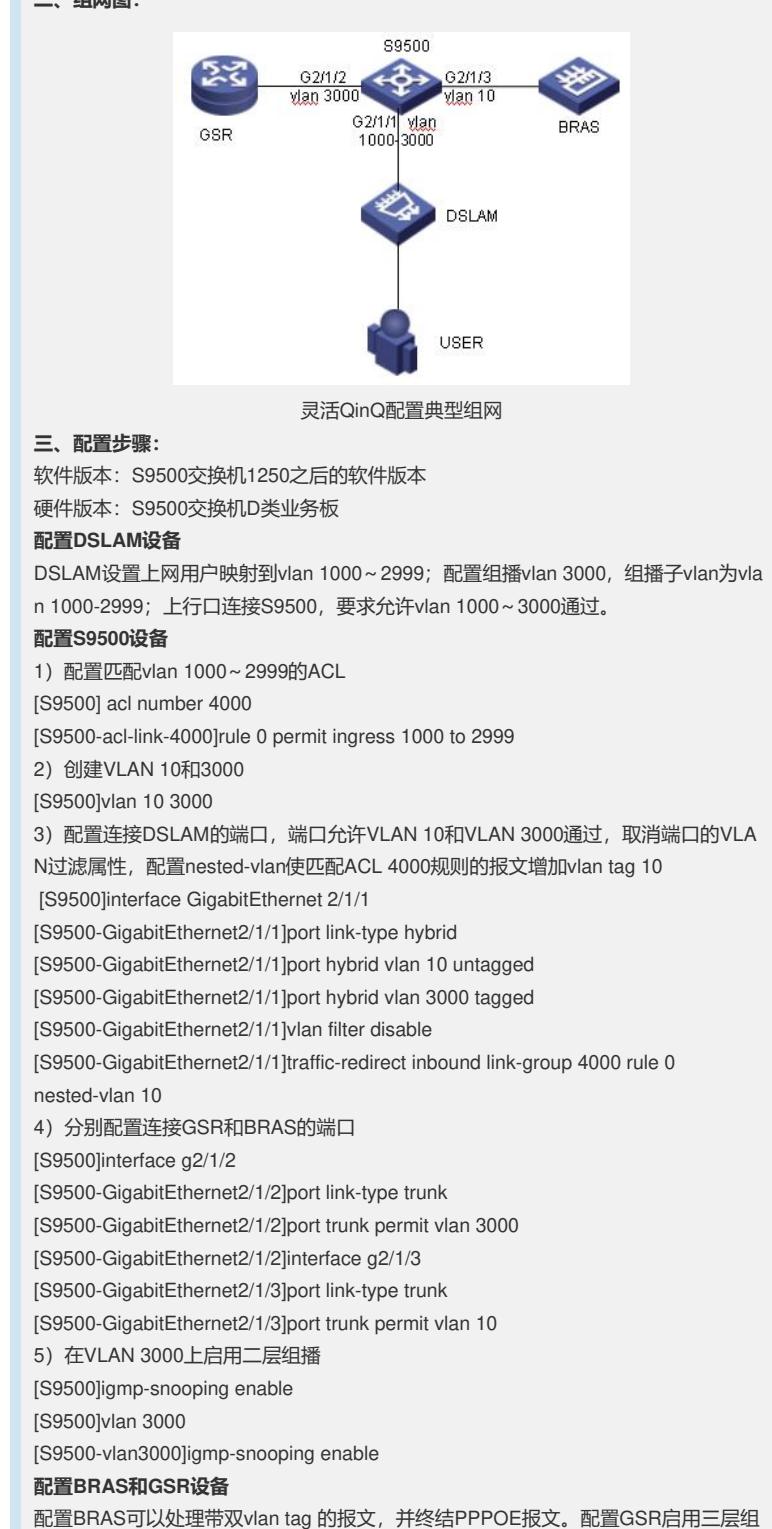

播,作为组播路由器。

## **四、配置关键点**:

1)灵活QinQ功能只有D类单板能够支持;

2) 因为启用灵活QinQ的端口只允许VLAN TAG修改后的报文通过, 为了使从端口进 入的各种VLAN的数据可以被处理,需要把端口的VLAN过滤功能关闭;

3)为了让通过灵活QinQ增加VLAN TAG的报文的回应报文在出端口(连接DSLAM的

端口)去掉外层tag,需要把端口设置为hybrid端口,使端口对应外层tag的VLAN为unt agged模式。